## Ipad User Guide Table Of Contents >>CLICK HERE<<<</p>

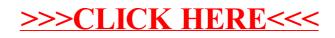